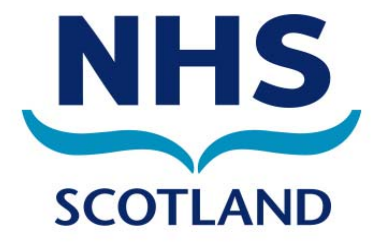

# **Frequently Asked Questions**

- **1. About KIS**
- **2. [Special Note](#page-1-0)**
- **3. [Technical](#page-2-0)**
- **4. [Formats and Printing](#page-5-0)**
- **5. [User Interface](#page-6-0)**
- **6. [KIS Consent Model](#page-6-0)**

**7. [Patient Information](#page-8-0)**

**8. [Access](#page-10-0)**

**9. [Roll-Out](#page-11-0) 10. [Audit](#page-11-0) 11. [Information and Publicity](#page-12-0)**

**1. About KIS**

#### **1.1 What is a Key Information Summary (KIS)?**

The KIS (Key Information Summary) is a summary of medical history and patient wishes which will replace paper based faxing of patient information between GP practices and Out of Hours (OOH), and will be a more generic version of the electronic Palliative Care Summary (ePCS). It is intended to be a replacement for the "special notes" sent to OOH and for Anticipatory Care forms for Patients with Long Term Conditions. It will share fields with ePCS and include other information as required. The KIS form will be pre-populated from the GP system as much as possible: KIS messages will automatically include Emergency Care Summary (ECS) information (demographics, medications and adverse reactions).

KIS will utilise the existing ECS infrastructure to send messages from practices to the ECS store.

#### **1.2 How is a KIS created?**

KIS is created from within the GP clinical system (e.g. EMIS or Vision). It is not a standalone system.

#### **1.3 What are the benefits of KIS?**

KIS will provide support for patients with:

- Anticipatory Care Plans (eACP)
- Long-Term Conditions (LTC)
- <span id="page-1-0"></span>• Mental Health Issues
- Memory Loss

There are many benefits. To name a few, these are:

- Reduction of errors in the transcription of data from paper-based records, as all patient data will be automatically downloaded from GP Practices to the Emergency Care Summary (ECS).
- Reduction of the risk that inappropriate care is given by displaying patient information on one easy-to-access user interface.
- The KIS is patient-centred: the patient and/or the patient's carer will be directly involved in the creation of the KIS.
- The KIS information will be available quickly for OOH and Emergency users.
- The KIS will contain up-to-date patient information, which will save time for clinicians as they will not have to phone GP Practices to obtain critical information.

### **1.4 Who might benefit from having a KIS?**

- Persons with long term conditions, in particular if they take multiple medications and attend multiple specialist clinics
- Persons who rely on a carer or family member for help at home
- Persons who are likely to need care at the weekend or out of hours
- Persons who may find it difficult to give details in an emergency (for example, people who have communication or memory problems, mental health issues or learning disabilities)
- Paediatric patients

## **2. Special Note**

#### **2.1 What is a "Special Note", or "Special Patient Note"?**

The "Special Note" or "Special Patient Note" on the KIS form refers to a message that the clinician can add in order to send important patient information for OOH. This will be a free text field on the KIS form.

Existing "Special Notes" are held by NHS 24 and OOH hubs as part of their patient record. A dual system will remain in place to maintain the current process for sharing information between OOH hubs and NHS 24. Existing "Special Notes" will not automatically be transferred, and a process is being developed to support migration. Special Notes will be used in conjunction with KIS until the new system is fully functioning. In future, KIS will replace the current method of sending "Special Patient Notes".

It is possible for a patient to have a KIS containing only a "Special Note" and nothing else, and it is not expected that any one patient will have all fields on the KIS form completed.

## <span id="page-2-0"></span>**2.2 What are the rules for the expiry of the "Special Note"?**

Any message that has passed its "date expired" will not be shown to end users of ECS. A 24-hour "grace period" after expiry was agreed during the development of KIS.

## **2.3 How will I know when a patient KIS has expired and the information needs to be updated?**

As part of the creation of a KIS record, the user will be asked to enter an expiry date for the record. EMIS and Vision have developed appropriate alerts and reminders for the GP Practice, to ensure that information is kept up to date. More detailed information will be available from EMIS and Vision as part of the training material delivered for KIS.

## **2.4 If no information has been recorded in a "special note" field, will these fields be sent to the ECS system?**

No. If there is no information recorded, the "Special Note" field is not part of the KIS extract to ECS.

## **2.5 Which date will be attached to the patient's special notes?/What does the date next to each special note refer to?**

The date attached to any special notes on the KIS form will always refer to the date that the information was recorded.

#### **2.6 Does every field of the KIS form need to be populated?**

No. On the KIS "form", GP Practices must complete the boxes titled "KIS upload decision", "Patient aware?" and "Patient consented?" as well as the date/time of expiry if sending a "Special Note", but all other information can be used as required. Some patients will only need the free text box in the top section which can be used for anything from a short message for OOH "for the weekend" or a longer and more enduring message for a longstanding problem. When the review date is reached, the system will automatically alert GP Practices to review the information.

Not every section of the KIS form will be used. All sections will default to blank, unless completed/entered by the GP (or system user). Please note that every item completed will be date recorded.

## **3. Technical**

## **3.1 How will ECS and KIS be interlinked?**

All of the information on the Emergency Care Summary (ECS) will be included in the KIS. KIS is an extension of ECS and will be available to all ECS users.

## **3.2 Is the KIS an enhancement of the current ECS?**

The KIS builds on patient information already contained within the patient's ECS. In addition to the basic medication, demographic and adverse reaction information on ECS, the KIS will hold the following information:

• Medical History

- Diagnoses
- Patient Wishes
- Special Alert Messages
- Future Care Plans
- Resuscitation Status
- Emergency Contacts and Next of Kin Details
- Legal Information such as Power of Attorney
- Preferred Place of Care

# **3.3 Will any of the data in ePCS (electronic Palliative Care Summary) be shared with the data in KIS?**

All ePCS-specific fields can be entered using KIS screens on the GP system:

For example:

- Awareness of Diagnosis
- Awareness of Prognosis
- Chemotherapy\*
- Radiotherapy\*

\* Please note that chemotherapy and radiotherapy will be added to the KIS screens in EMIS in Release E 2013.

Some data will be shared between the ePCS and KIS:

- Patient Alerts
- Patient Medical History
- Patient Wishes
- Patient Resuscitation Requirements
- Preferred Place of Care
- Special Note

## **3.4 When will a KIS be created?**

A KIS will only be created with specific patient consent. The patient and her/his GP will discuss patient needs and instructions for future care. If the patient wishes it, a carer, guardian or relative can be present to discuss these topics with the GP.

## **3.5 Can a GP create a KIS if the patient is not present?**

Ideally, the GP or Nurse will have discussed with a patient beforehand but if this is difficult (e.g. if a home visit had to be carried out just to get consent) then the clinician can make

a clinical decision to upload the KIS record and record "no consent" and "vulnerable adult" and also "patient unaware". Retrospective consent can be added when the GP next sees the patient.

This would normally only be used in exceptional circumstances; for example, if a patient is discharged from hospital on a Friday night and is particularly vulnerable. The normal process of asking for consent from the patient should be used wherever possible.

(This links to Question 6.10.)

### **3.6 Where does the KIS go and how often?**

Every GP Practice will send updates to the ECS store twice a day. The typical time for sending files is after the morning consultation (12pm-2pm) and afternoon consultations (5pm-7pm) but will vary from practice to practice. The process to extract KIS/ECS information every 2 hours from practices is being rolled out nationally.

The KIS data that is entered into Vision or EMIS is exported automatically from the GP clinical system. Users can look at the patient's KIS record to see if it has been updated through an integrated programme in their own computer system (for example, ADASTRA, Clinical Portal, A&E system, etc.).

### **3.7 What will trigger an update to the KIS patient record?**

Once an initial KIS has been created with consent from the patient, any update to the following fields/categories/statuses will result in an update being sent:

- Demographics, allergies or prescriptions
- Update to patient registration status, e.g. "deducted"
- Any change of registered GP for a patient
- Change of a patient's consent to "withheld"
- Change of a patient's consent to "consent given". This update should contain the full patient details (e.g. demographics, consent, deducted status, registration status, GP details, practice details, allergies and medication).
- A repeat prescription should only have one entry within a patient update. The "medication start date" should indicate the first date of prescription, and the "prescription date" should indicate the most recent date of the repeat prescription.
- Changes to the KIS information added through the KIS screens on GP Practice systems

# <span id="page-5-0"></span>**3.8 Under what circumstances will patient information not be sent to ECS?**

- No updates to patient details will be sent to ECS while the patient's consent is set to "withheld" in the initial practice upload.
- No test patients should be sent to ECS and practices need to ensure that test patients do not have a valid CHI number; otherwise this could overwrite a genuine patient.
- If a patient has opted out of ECS, no KIS data can be sent unless the clinician decides to override patient consent. (See Section 6.3 for further information.)

## **3.9 What kind of prescription information from KIS will be sent to ECS?**

- All acute prescriptions issued in the last 6 months will be sent to ECS.
- All active repeat prescriptions will be sent to ECS.

### **3.10 Who will manage the upload of patient data?**

The GP Practice will have the ability to perform a full reload of patient data.

#### **3.11 How will I know if the KIS information has been sent?**

EMIS and Vision have developed notifications and alerts for users to indicate when KIS information has, or has not, been extracted to ECS. This information will be clearly shown to GP Practice users for each patient where a KIS record has been created.

#### **3.12 Are there plans to expand the KIS dataset?**

No.

## **4. Formats and Printing**

## **4.1 Can a KIS be printed off?**

Yes. The patient will be able to ask their GP for a printed copy. The print-out will only show fields that have been completed. Placeholders (fields where there is no information) will not be printed. It is also expected that ECS will be printed off by hospital pharmacists as part of the medicines reconciliation process. It will be possible for KIS to be printed for any users that don't have access to ECS, but the aim is for users to have secure access through their own systems.

# <span id="page-6-0"></span>**4.2 Can a KIS be converted into a different format?**

KIS will be accessible via Web Services and can be reused as desired, depending on the user's system. For example, the medication section can be used to start off an electronic discharge letter in the clinical portal.

# **4.3 Can Practices charge for printing the KIS for patients?**

No. Providing a print-out of the patient's KIS is free of charge.

### **5. User Interface**

#### **5.1 What will the KIS User Interface look like?**

This will depend on how you access ECS (e.g. Clinical Portal, NHS24, Web). The KIS will be viewable in an easy-to-access user screen, possibly with sub tabs, depending on the system used.

#### **5.2 Is there a visual representation of the KIS User Interface?**

There is a visual representation of the KIS User Interface in Excel format. This document is called "2011-11-04 KIS Dvlpmnt Form v17 FINAL", which shows the data fields that make up the KIS, with descriptions in the various fields. Character limitations and "free text" fields are specified on the document as well. The document can be accessed on the KIS webpage at the below link:

http://www.ecs.scot.nhs.uk/wp-content/uploads/2012-07-17-KIS-Formv19.xls

#### **6. KIS Consent Model**

#### **6.1 What is the consent model for KIS?**

Explicit patient consent is required for patient information to be entered onto the KIS form. There are exceptions to this. Please see 6.2, below.

## **6.2 If the patient is not able to give consent, where can I find further guidance?**

If patients cannot give consent (e.g. the patient lacks capacity, is too ill or confused, or has an adults with incapacity form completed), clinicians can make a clinical decision to create a KIS on behalf of the patient. If the patient is a potentially violent patient, etc., further guidance is available at:

http://www.scimp-wp.scot.nhs.uk/wpcontent/uploads/documents/use\_of\_violent\_warning\_markers.pdf

#### **6.3 When can patient consent be overridden?**

It will be possible to override this consent only under special circumstances which are described in the Data Protection Act. These are:

- If the patient is a vulnerable adult
- If the patient is a vulnerable child
- If the threat of danger to a patient exists
- If the patient poses a threat to others

In these circumstances, the clinician or NHS staff member MUST annotate on the KIS why consent has been overridden. Clinical staff must be able to view the free text comments for a consent record to explain why consent has been overridden.

## **6.4 What are the options for patient consent for KIS?**

There are five possible consent statuses for each patient:

- KIS Consent
- KIS Consent declined
- KIS Consent overridden patient aware
- KIS Consent overridden patient unaware
- KIS Consent status unknown

New Read codes are available to record these consent status values in case a patient moves to another practice. The default option will be "KIS Consent Status Unknown".

## **6.5 What are the consent rules with regard to KIS and ECS? Can you give examples of possible scenarios?**

- If ECS consent has been declined (patient opt-out) and the KIS Consent status is "KIS Consent given", it will not be possible for the KIS to be sent.
- If ECS Consent has been declined (patient opt-out) and the KIS Consent status is "overridden", it will be possible to send the KIS, but only the "KIS Special Note" and no other ECS or KIS information.
- If ECS Consent is "yes" and KIS Consent is "overridden" and the KIS send value is "send", then all the KIS information will be sent.
- If ECS Consent is "yes" and KIS Consent is "yes" and the KIS Send value is "send", then all KIS information will be sent.

## **6.6 Under what circumstances would a patient record not be sent to ECS?**

If a patient has opted out.

### **6.7 Are there portions of the KIS form that can be exported/downloaded without ECS consent?**

Yes. The "special note" can be exported without ECS patient consent if the clinician decides to override consent.

## **6.8 How/when should a member of NHS staff obtain consent from a patient?**

A Clinical Decision or explicit consent will be required to send information to KIS from

<span id="page-8-0"></span>the GP Practice. Further patient consent will not be required to view the KIS record but users may still wish to check with the patient out of courtesy.

### **6.9 Is explicit consent from a patient carer required for his/her contact information to be shared on a KIS?**

Explicit carer consent such as a signed consent form is not required; however, as a courtesy, it is recommended that carers be notified when their contact information is entered on a KIS. The standard procedure is that a carer's details will come from the GP practice system and the practice should have its own procedures for ensuring that any carers' details are added with the agreement of the carers themselves.

#### **6.10 Can a GP create a KIS if the patient is not present?**

Ideally, the GP or Nurse will have discussed with a patient beforehand but if this is difficult (e.g. if a home visit had to be carried out just to get consent) then the clinician can make a clinical decision to upload the KIS record and record "no consent" and "vulnerable adult" and also "patient unaware". Retrospective consent can be added when the GP next sees the patient.

This would normally only be used in exceptional circumstances; for example, if a patient is discharged from hospital on a Friday night and is particularly vulnerable. The normal process of asking for consent from the patient should be used wherever possible.

(This links to Question 3.5.)

## **7. Patient Information**

#### **7.1 How does a patient obtain a KIS?**

A GP will create a KIS for the patient if required. It will be the responsibility of the GP to explain to the patient how the KIS works, how it will be updated, and who will have access to it. If the patient is happy for their information to be shared with other NHS staff and gives consent, the GP can then set up the KIS for the patient. Patient information leaflets and posters about KIS will be available for practices.

#### **7.2 Can a patient decide not to have a KIS?**

 Yes. The KIS is optional. The decision to have a KIS should be made in partnership between the patient and their GP, or the patient's carer and GP, if appropriate.

#### **7.3 How does a patient opt out?**

 This doesn't apply in terms of KIS because the KIS is optional to begin with. However, if a patient KIS has been created and the patient later wishes to opt out, they can ask their GP practice to delete their KIS record.

#### **7.4 Will a patient's ex-directory telephone number be included on their KIS form?**

 Yes. If the telephone number is included in the Practice Computer Systems record then it will be transmitted with the rest of the ECS data.

## **7.5 Will all of Scotland's territorial Health Board area patients be included?**

Yes. All patients throughout Scotland, where appropriate to do so, will be offered a KIS by 2014.

As part of the new GP contract starting on 1 April 2013, GP Practices will be able to complete ACPs (Anticipatory Care Plans) and KIS information for high-risk patients.

#### **7.6 Where can patients find out more information about KIS?**

A Patient Leaflet about KIS is available for practices to use and print out for their patients at the below links:

NHS24: http://www.nhs24.com/Explained/MyInfoNHS24/WhatisKIS

Scottish National Users' Group (SNUG): http://www.snughealth.org.uk/members/areas-of-interest-for-vision-and-emisusers/key-information-summary/

In addition, translations of the Leaflet into Mandarin Chinese, Polish, Scottish Gaelic, Easy Read and British Sign Language are also available at the above link on the SNUG site.)

A video of the Patient Leaflet in British Sign Language is available at the below link: http://www.commtacs.co.uk/nhs24/kis/draftclip.html

# <span id="page-10-0"></span>**8. Access**

### **8.1 How will the KIS be accessed?**

Because KIS is part of ECS, all users who have access to ECS will have access to KIS. Currently, this means clinicians in:

- Accident and Emergency departments
- Out Of Hours Organisations
- NHS 24
- Scottish Ambulance Service
- Acute Receiving Units
- Hospices
- Hospital Pharmacies
- Mental Health Units
- Other approved Scheduled Care Departments.

#### ECS is being piloted in emergency dental units.

Practices can access their own patient ECS records directly with their password. NHS24 clinicians can access an ECS record directly through their system if they have a call from a patient and a direct match with the patient's CHI number. NHS24 Call Handlers do not have access to any clinical information held on ECS.

OOH clinicians can access an ECS record directly through their OOH system Adastra. Hospital clinicians who see patients in unscheduled situations can access ECS records via the web browser with a password allocated by IT.

ECS and KIS information will be available through the national Clinical Portals in the near future.

#### **8.2 In which situations would the KIS be accessed?**

As with ECS and ePCS, the KIS would be accessed and used in emergency situations or if a patient required OOH care when their GP Practice is closed.

#### **8.3 Can practices check to see if a patient's KIS has been accessed?**

Yes. The ECS access report lists accesses to the KIS in the same way as ePCS (electronic Palliative Care Summary).

### **8.4 Can an OOH Clinician or A&E staff update patient details if necessary?**

 No. Changes can only be made by the GP practices and any requests for changes to the patient record need to be notified to the practice.

# <span id="page-11-0"></span>**9. Roll-Out**

## **9.1 What are the current timescales for the roll-out of KIS?**

KIS will be rolled out from March 2013 to support the new GP contract in Scotland. The roll-out of ECS will be completed as quickly as possible. Further changes are planned for EMIS in 2013.

The roll-out of KIS for end user systems such as Adastra will be completed in line with the GP Practice roll-out.

# **10. Audit**

### **10.1 What audit controls are in place?**

KIS will have the same audit controls in place as ECS, described here:

The ECS Store keeps a record of who logged on, and what was viewed.

- Health Boards must run reports of accesses and provide reports to NSS on a monthly basis.
- Collated reports are checked by the Caldicott Guardian for NSS.
- GP practices can look at reports whenever they wish.
- GP practices can see the record of what was viewed.
- All organisations viewing ECS records are required to run audit reports regularly, e.g. OOH and NHS24.

All of these reports will detail individual access with name, date and user role.

Practices and Health Boards are able to run reports on ECS at any time.

FairWarning® is an electronic privacy auditing solution that helps detect potentially unauthorised access to electronic health records by simplifying the analysis of audit files from clinical systems, including ECS. Unusual or suspicious activity can be highlighted for further investigation. FairWarning® is already used in several Health Boards across Scotland, and will be rolled out across all Boards as part of a national Information Assurance Strategy. Investment in this system confirms the level of importance NHSScotland places on the management and security of sensitive personal information.

### **10.2 What constitutes an inappropriate access and what steps will be taken?**

Access to ECS or KIS records is only appropriate when necessary as part of an individual's job function. A fundamental safeguard is the fact that confidentiality is a professional and/or contractual obligation on all NHSScotland staff and they should be fully aware of their obligations. The use of privacy auditing solutions such as FairWarning® further reduces risk by influencing behaviour and organisational culture. All Health Boards have procedures in place to deal with any breaches of IT Security policy or professional codes of conduct. A range of disciplinary measures are available at the discretion of the Health Board.

# <span id="page-12-0"></span>**10.3 How much of an administrative burden will KIS audit cause for practices?**

Practices can look at audits whenever they wish but there is no compulsion to do so.

## **11. Information and Publicity**

## **11.1 How are patients being informed about KIS?**

A Patient Leaflet about KIS is available for practices to use and print out for their patients at the below links:

NHS24: http://www.nhs24.com/Explained/MyInfoNHS24/WhatisKIS

Scottish National Users' Group (SNUG): http://www.snughealth.org.uk/members/areas-of-interest-for-vision-and-emisusers/key-information-summary/

In addition, translations of the Leaflet into Mandarin Chinese, Polish, Scottish Gaelic, Easy Read and British Sign Language are also available at the above link on the SNUG site.)

A video of the Patient Leaflet in British Sign Language is available at the below link: http://www.commtacs.co.uk/nhs24/kis/draftclip.html

#### **11.2 Where can I get further information about KIS?**

If you have an N3 connection, further information can be viewed at: http://www.ecs.scot.nhs.uk/kis

Information about KIS is currently available at the below links:

Scottish National Users' Group (SNUG): http://www.snughealth.org.uk/members/areas-of-interest-for-vision-and-emisusers/key-information-summary/

Information about KIS will be available at the following sites in the near future:

Scottish Government eHealth Website: http://www.ehealth.scot.nhs.uk/

Health and Social Care Alliance Scotland (the ALLIANCE) (formerly Long-Term Conditions Alliance Scotland): http://www.alliance-scotland.org.uk/?rfrm=ltcas

http://www.healthinmylanguage.com/home.aspx

In addition, KIS has been and will continue to be publicised via various other NHS and Patient websites, newsletters, as well as at various health care related events.